In der Sportmedizin, aber auch bei der Diagnose von Lungenkrankheiten, wird das Atemvolumen gemessen. Dies geschieht mit einem einfachen Gerät namens "Spirometer".

In das Spirometer wird über ein Mundstück ein- bzw. ausgeatmet. Dadurch entsteht im Gerät eine Druckdifferenz, aus der das Gerät die Durchflussrate der Luft beim Ein- und Ausatmen bestimmt

(in 
$$
\frac{\text{Liter}}{\text{Sek.}} = \frac{\ell}{s}
$$
).

Das Spirometer wird an einen Computer angeschlossen, der im Abstand von kurz hintereinander folgenden Zeitpunkten die Messwerte der Durchflussrate aufnimmt.

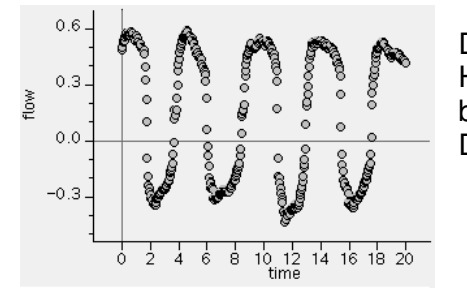

Das Bild zeigt die graphische Darstellung einer Messung: Hier wurde 20 Sekunden lang die Durchflussrate (flow) der Luft beim Ein- und Ausatmen aufgezeichnet (im Abstand von 0,04 s). Der Graph beginnt in der Phase des Einatmens.

**a)** Beziehen Sie den Graphen auf den Atmungsvorgang der Testperson:

- Wie lange dauert etwa eine vollständige Einatmungsphase?
- Wann nimmt die Menge der eingeatmeten Luft am meisten zu?
- Wie viel Liter Luft pro Sekunde werden in diesem Moment eingeatmet?
- Schätzen Sie ab, wie viel Liter Luft während einer Einatmungsphase in die Lunge gelangen.
- Erstellen Sie auf der Grundlage Ihrer Ergebnisse für eine vollständige Einatmungsphase eine qualitative Skizze für die Menge der eingeatmeten Luft in der Lunge in Abhängigkeit von der Zeit.

 In der folgenden Tabelle finden Sie aus einer ähnlichen Messung einige Werte aus der Einatmungsphase einer Person in Ruhe.

Tabelle 1

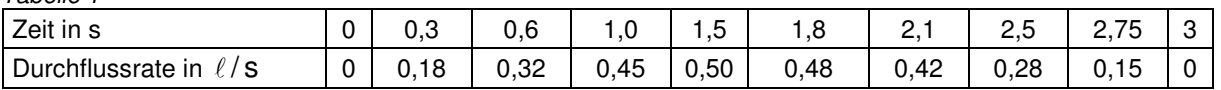

- **b)** Stellen Sie die Daten in einem Koordinatensystem grafisch dar.
- **c)** Bestimmen Sie möglichst genau, wie viel Liter Luft diese Versuchsperson in den ersten drei Sekunden insgesamt eingeatmet hat.

Tipp: Helfen Ihnen die Überlegungen dieser beiden Schüler? Leon rechnet so: "0,18  $\ell$ /s · 0,3 s = 0,054  $\ell$ . Das ist die Luftmenge, die im ersten Zeitintervall eingeatmet wird." Marie meint dazu: "Das ist zuviel, weil die Durchflussrate ja erst am Ende des Intervalls so groß war."

 $\rightarrow$ 

**d)** Modellieren Sie die Daten aus Tabelle 1 durch eine geeignete Funktion.

 Erstellen Sie damit eine Tabelle, aus der man in Abständen von 0,5 Sekunden jeweils die Durchflussrate, die im letzten Zeitabschnitt eingeatmete Luftmenge und die in dieser Phase bis dahin insgesamt eingeatmete Luftmenge entnehmen kann.

 Stellen Sie die insgesamt eingeatmete Luftmenge in Abhängigkeit von der Zeit grafisch dar. Beschreiben Sie, welche Zusammenhänge Sie zwischen dem Graphen der Durchflussrate und dem Graphen der insgesamt eingeatmeten Luftmenge sehen oder auch vermuten.

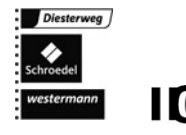